## **Government of India Data Processing Division National Sample Survey Office 164, Gopal Lal Thakur Road, Kolkata-108**

## --------------------------------------- **Periodic Labour Force Survey** *(PLFS), January 2022-December 2022 Final Multiplier-posted Unit-Level Data for Schedule- 10.4*

A) Unit level data for Sch. 10.4 [Periodic Labour Force Survey] for January 2022-December 2022.

There are 2 data files (Household level and Person level) for each of 4 Quarters (January 2022- December 2022). Details of data layout is given in **[Data\\_LayoutPLFS\\_2022.xlsx.](/sites/default/files/main_menu/plfs_cy_22/Data_LayoutPLFS_2022.xlsx)** 

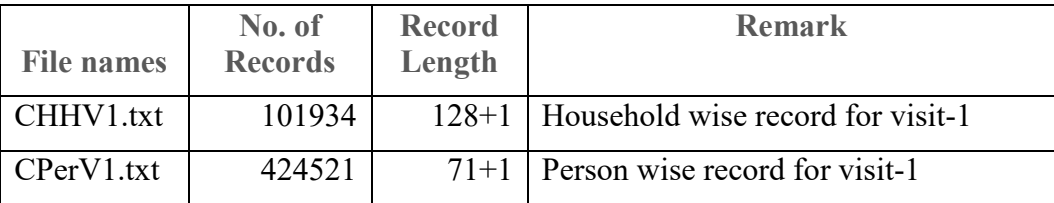

CHHV1.txt and CPerV1.txt contain data pertaining to Visit-1 of Quarters  $-3$  to 6 of Panel 3.

## **B) Note for users:**

1. For each Quarter, following values are calculated: -

NSS (3 bytes) = number of first stage units surveyed within sector x state x stratum x substratum for the sub-sample in a Second Stage Stratum for the Panel

NSC (3 bytes) = number of first stage units surveyed within a sector x state x stratum x substratum for combined sub-samples in a Second Stage Stratum for the Panel

 MLTS (10 bytes) = weight or multiplier (in two places of decimal) calculated at the level of Second Stage Stratum (SSS) for the Panel

 For generating any estimate for the Calendar Year, one has to extract relevant portion of the data, and aggregate after applying the weights (i.e. multipliers).

## **2. Use of Sub-sample wise weights (Quarter wise multipliers)**

For generating Sub-sample wise estimates for the Calendar Year, FSUs of only one sub-sample are to be considered. Sub-sample code is available in the data file at 27<sup>th</sup> byte (refer to layout of data i.e., Data\_LayoutPLFS\_2022.xlsx).

For generating sub-sample wise estimate for the Calendar Year, weight may be applied as follows:

Final Weight  $= MLTS/100$ 

For generating combined estimate for the Calendar Year (taking both the subsamples together), weights may be applied as follows:

Final weight =  $MLTS/100$  if NSS=NSC  $= MLTS/200$  otherwise.

3. **Generation of combined estimate for the entire Year:** Use the MULT as stated in Point No. 2 above.

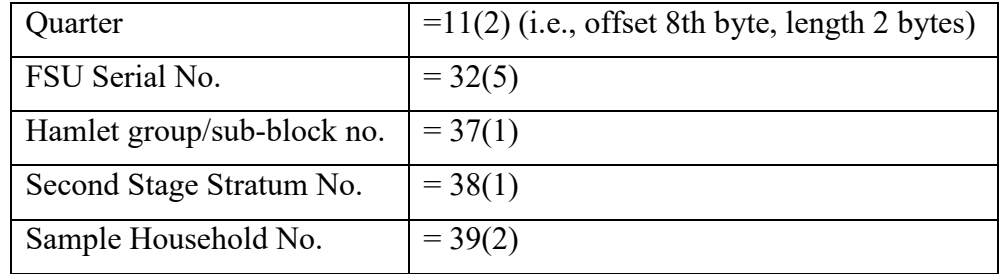

4. Common Primary Key for identification of a record for any schedule is:

5. State codes along with State Names are also made available in "Data\_LayoutPLFS\_2022.xlsx".

**Note 1: Multipliers given in the data file are to be used for generating annual estimates for the calendar year only.**

**Note 2: The unit level data does not include Lakshadweep data for the period July 2022 to December 2022 as the survey work could not be carried out by field due to arduous field condition and there is no Quarter restriction.**

\*\*\*\*\*\*\*\*\*\*\*\*